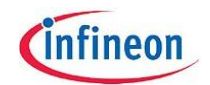

## **Application Note**

## **Determination of TDA5240 and TDA5235 Signal and Noise Detector Thresholds**

Version 1.2

Status: May/03/2012

Attention please!

The information herein is given to describe certain components and shall not be considered as a guarantee of characteristics. Terms of delivery and rights to technical change reserved. We hereby disclaim any and all warranties, including but not limited to warranties of non-infringement, regarding circuits, descriptions and charts stated here

## **Procedure for determination of Thresholds for ASK**

Use this test application in the way as it is used in the real application Do not apply any RF signal to the application (Info: In a noisy lab environment an EMC chamber can be used for excluding unintentional RF signals) Configure the receiver chip with the intended setting Set the receiver chip into Run Mode Slave

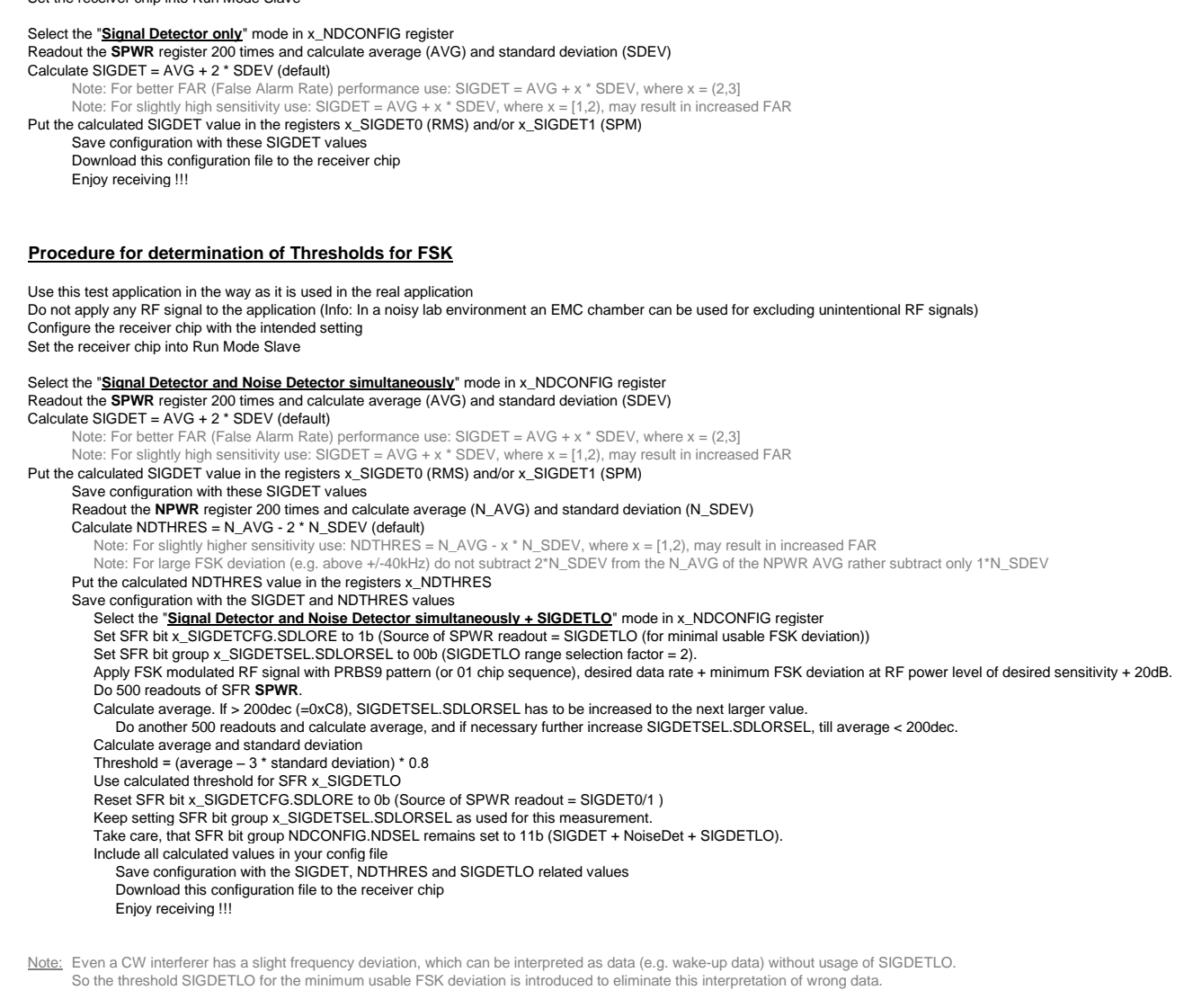

## **Selection of Signal Recognition for an application using an ASK wake-up and FSK payload frame**

Such ASK/FSK application can be handled using Self Polling Mode and selecting "Signal Recognition" mode "Signal and noise detection simultaneously + SIGDETLO". "Signal Detector Threshold – Wakeup Level" needs to be used for ASK. "Signal Detector Threshold – RunMode Level" needs to be used for FSK together with "Noise Detector" and "SIGDETLO".

Please note to select the corresponding modulation type for the threshold determination

(e.g. using Wizard page 1 + 5 and Explore page – Power Readout Statistic on TDA5240 Explorer Family).